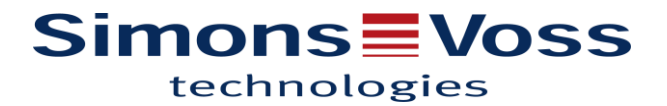

### DOC 12 LSM : Droits de groupes pour les identifiants

#### EXPLICATION :

Cette fonctionnalité permet d'autoriser un groupe de « transpondeurs » (identifiants) complet pour une zone entière.

SYMBOLES (Dans l'affichage ''Domaine/Groupe de Transpondeurs'')

#### PROCEDURE :

► Affichage

#### ► Domaine / Groupe Transpondeurs

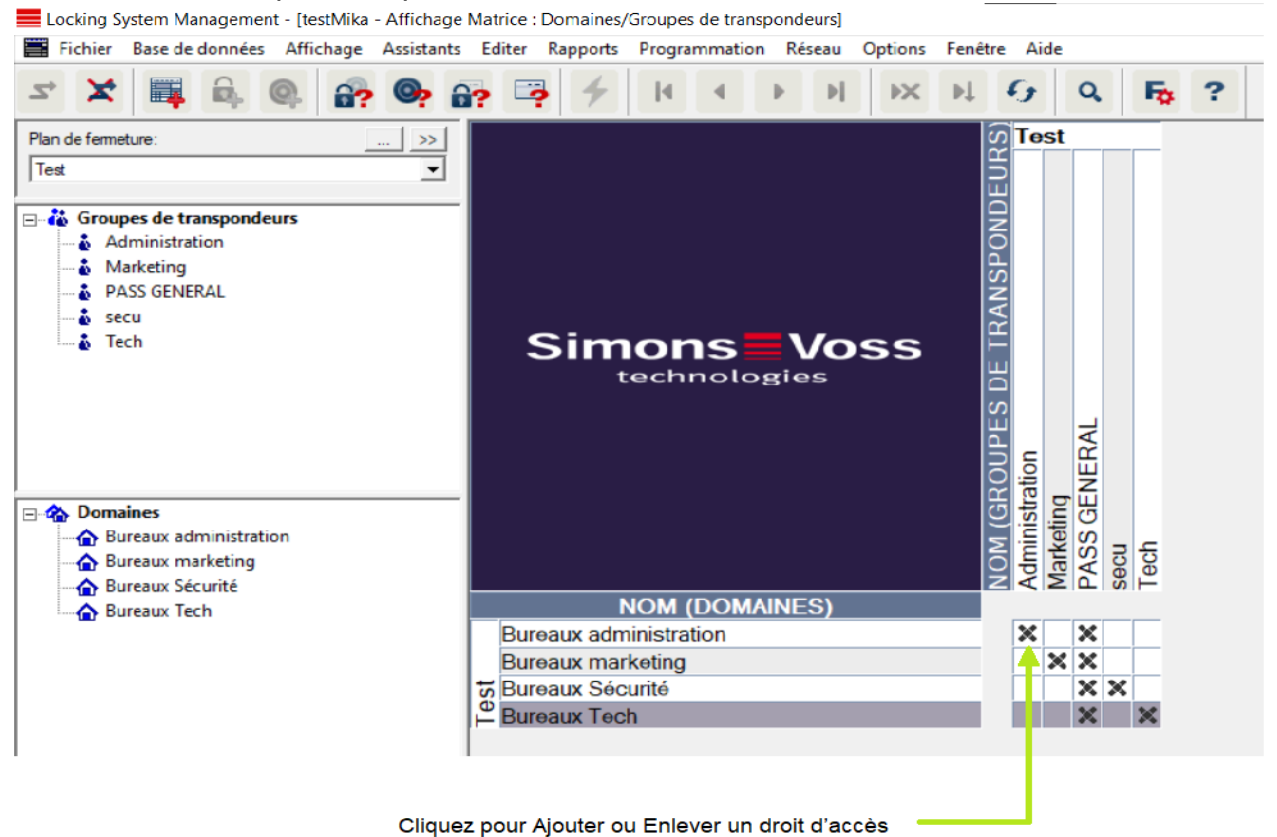

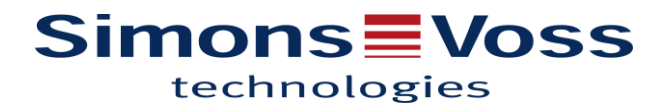

#### APERÇU PORTES / PERSONNES :

Lorsque l'on repasse sur l'affichage portes/personnes, les autorisations de groupe apparaissent alors avec une croix particulière.

(Dans le menu Affichage > ''Portes/Personnes'')

#### PROCEDURE :

- ► Affichage
- ► Portes / Personnes

## $\overline{\mathsf{x}}$

 Les autorisations pas encore programmées conformes à la structure de groupe du plan de fermeture.

## ′×

Les autorisations programmées, conformes à la structure de groupe du plan de fermeture.

# 56

Autorisations ayant été supprimées, conformes à la structure de groupe du plan de fermeture et qui n'ont pas encore été programmées.

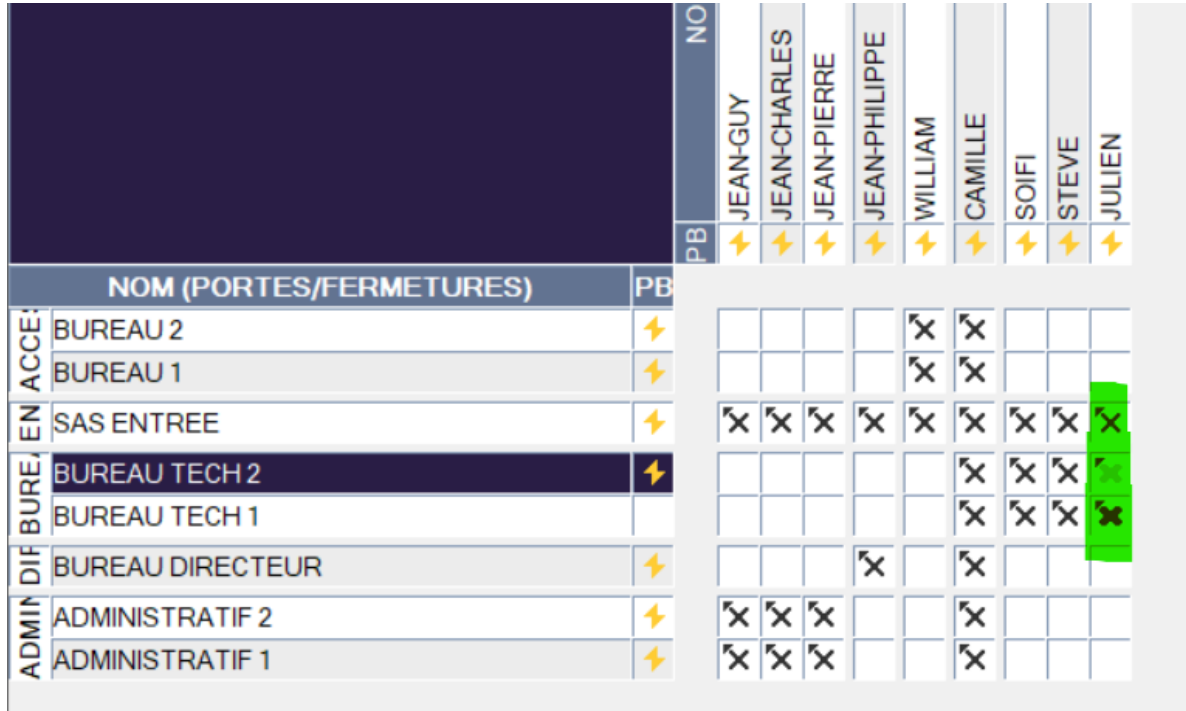